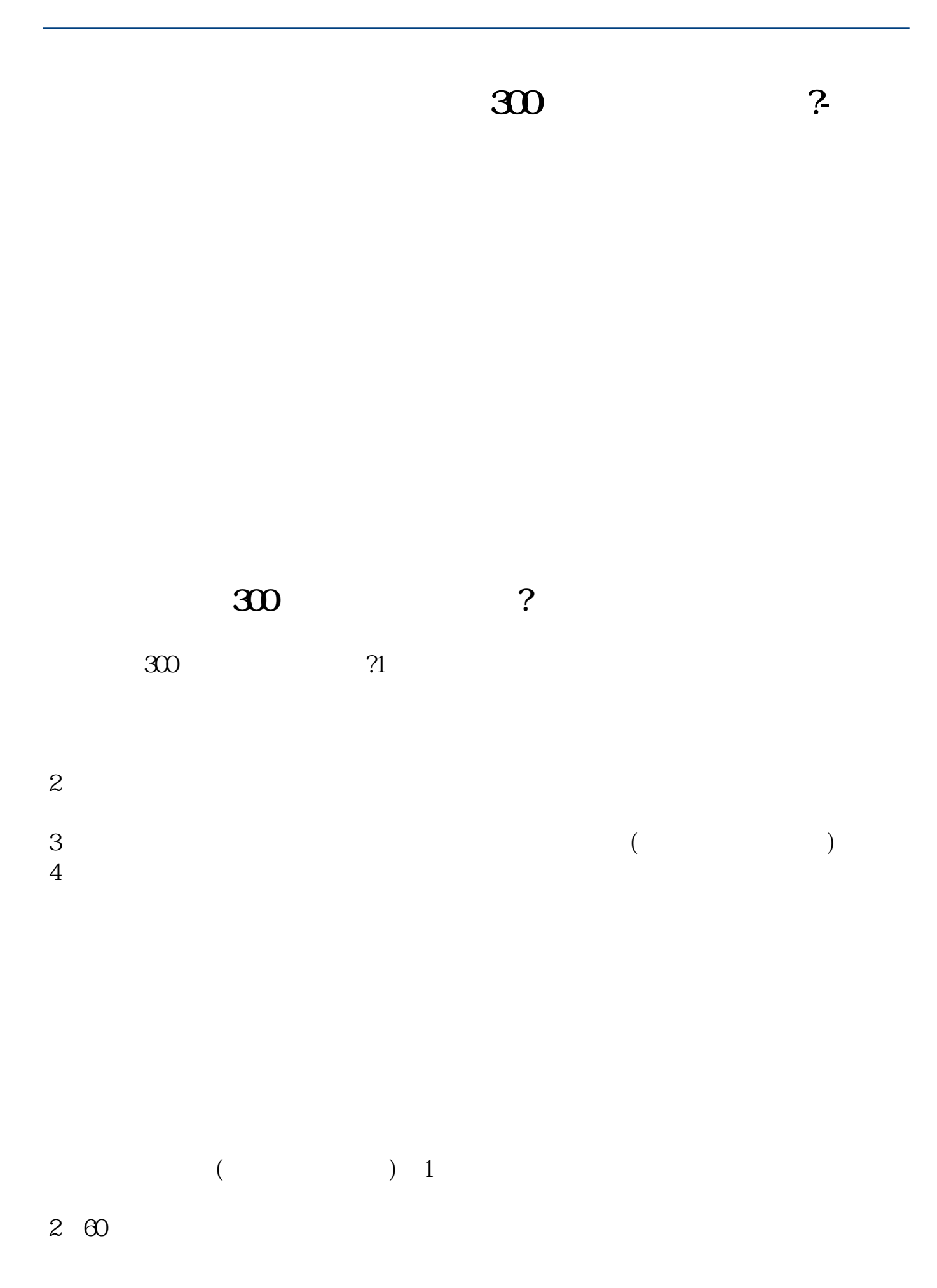

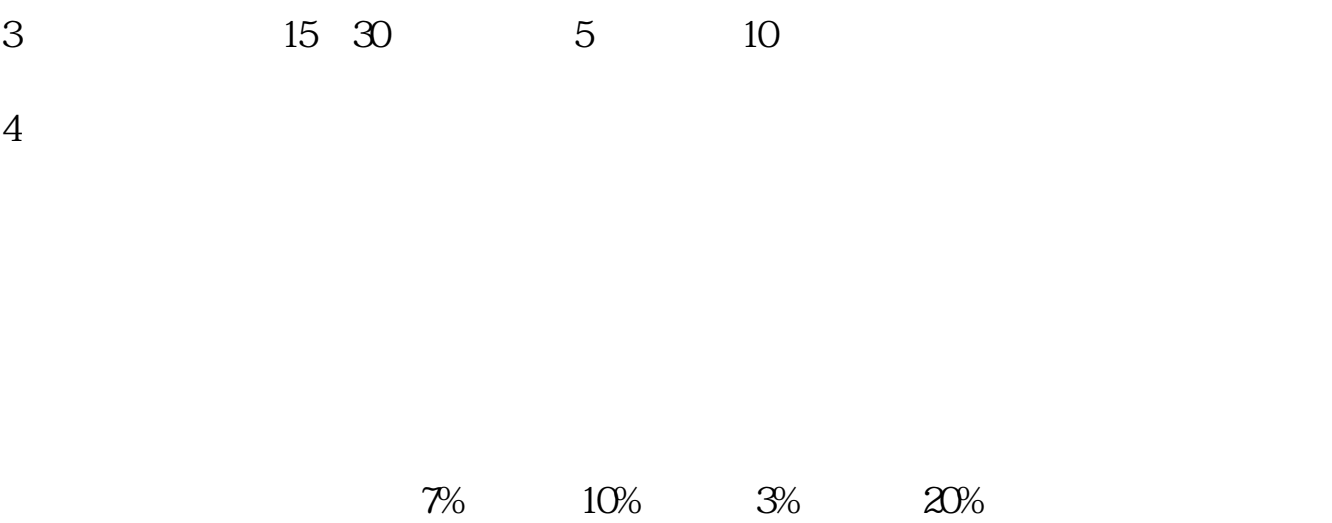

 $R$ 

 $\frac{a}{\sqrt{a}}$ 

1. flat plate

 $[2]$ 

 $2.$ 

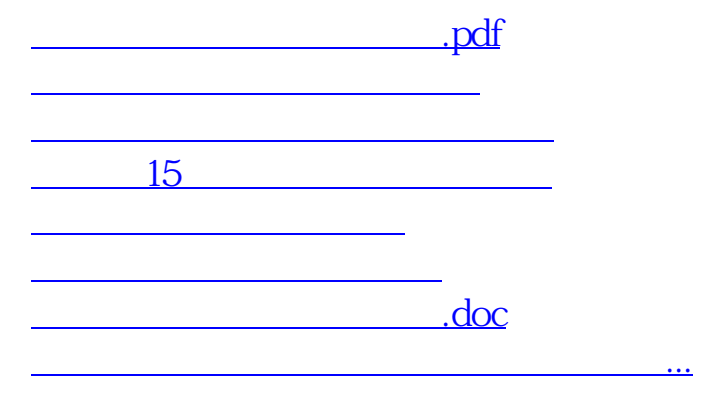

<https://www.gupiaozhishiba.com/subject/36269771.html>